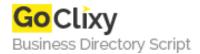

**Email** 

## **Web Application Development Support Tool**

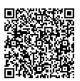

Address {value\_address}

Contact Person{value\_contact\_person}Mobile Number{value\_mobile\_number}

{value\_email}

After opening a WAST perspective and creating a new Web project, the user can create and edit a Web application's flow in the page flow editor. The pages and actions can be checked for appropriate connection by a validation command, and a wire-frame site of the appl being developed can be generated for the quick perusal of the page flow on an HTML browser. The Build Web App command allows the creation of a full set of Struts artifacts: JSP files, Java Action/ActionForm classes, and configuration files as a separate project for the app deployment.

For more details, please visit https://scripts.goclixy.com/web-application-development-support-tool-35470